### Case studies

- FAT late 70s; Microsoft
  - 🗆 key idea: linked list
  - 🗆 Today: flash sticks
- O Unix FFS mid 80's
  - 🗆 key idea: tree-based multi-level index
  - □ Today: Linux ext2 and ext3
- NTFS early 1990s; Microsoft.
  - $\square$  Key idea: variable size extents instead of fixed size blocks
  - Today: Windows 7, Linux ext4, Apple HFS
- ZFS early 2000; open source.
   Key idea: copy on write (COW)

### FAT File system

Microsoft, late 70s

- File Allocation Table (FAT)
  - $\square$  started with MSDOS
  - $\square$  in FAT-32, supports 2<sup>28</sup> blocks and files of 2<sup>32</sup>-1 bytes

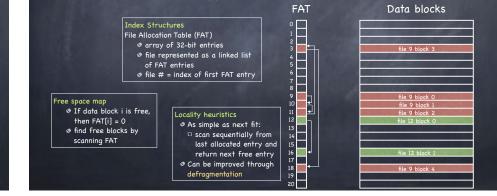

#### FAT File system Microsoft, late 70s File Allocation Table (FAT) □ started with MSDOS $\square$ in FAT-32, supports 2<sup>28</sup> blocks and files of 2<sup>32</sup>-1 bytes Data blocks FAT Advantages @ Poor locality simple! □ next fit? seriously? 🗆 used in many Poor random access USB flash keys □ needs sequential traversal file 9 block 3 used even within Limited access control MS Word! 🗆 no file owner or group ID metadata 🗆 any user can read/write any file No support for hard links ile 9 block i □ metadata stored in directory entry file 9 b Volume and file size are limited file 9 block 2 □ FAT entry is 32 bits, but top 4 are reserved □ no more than 2<sup>28</sup> blocks 15 □ with 4kB blocks, at most 1TB volume □ file no bigger than 4GB No support for transactional updates ile 9 block 4

### FFS: Fast File System

Unix, 80s

#### Smart index structure

 $\square$  multilevel index allows to locate all blocks of a file

▶ efficient for both large and small files [We saw that!]

#### Smart locality heuristics

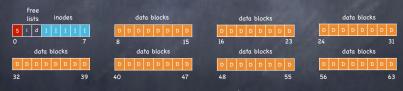

Standard Unix treats disks as if it were RAM

lots of seeks

Fragmentation: files just grab first available data block

# Making the FS Disk-Aware

- Maintain the same interface...
   open(), close (), read(), write () etc
- ...but change implementation
  - D optimize file system layout for how disks work
- Smart locality heuristics
  - □ block group placement
    - optimizes placement for when a file data and metadata, and other files within same directory, are accessed together
  - □ reserved space
    - gives up about 10% of storage to allow flexibility needed to achieve locality

# Locality heuristics: block group placement

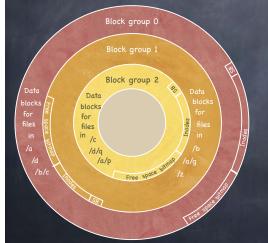

- Divide disk in block groups
  - sets of nearby tracks

#### 🛛 Distribute metadata

- I old design: free space bitmap and inode map in a single contiguous region
  - lots of seeks when going from reading metadata to reading data
- FFS: distribute free space bitmap and inode array among block groups. Keep a superblock copy in each block group
- File placement
- when a new regular file is created, FFS looks for inodes in the same block as the file's directory
- when a new directory is created, FFS places it in a different block from the parent's directory
- ø Data Placement
  - $\square$  first free heuristics
  - $_{\square}\,$  trade short term for long term locality

# Locality heuristics: block group placement

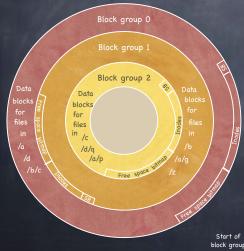

### Divide disk in block groups a sets of nearby tracks

- @ Distribute metadata
  - old design: free space bitmap and inode map in a single contiguous region
  - lots of seeks when going from reading metadata to reading data
  - FFS: distribute free space bitmap and inode array among block groups. Keep a superblock copy in each block group
- File Placement
  - when a new file is created, FFS looks for inodes in the same block as the file's directory
  - when a new directory is created, FFS places it in a different block from the parent's directory
- @ Data Placement

In use

- $\square$  first free heuristics
- $_{\Box}\,$  trade short term for long term locality

Free

## Locality heuristics: block group placement

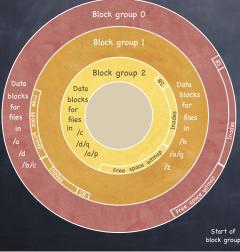

#### Divide disk in block groups a sets of nearby tracks

- Li seis of hearby ha
- Distribute metadata □ old design: free space bitmap and inode map in a
  - single contiguous region
    - lots of seeks when going from reading metadata to reading data
  - FFS: distribute free space bitmap and inode array among block groups. Keep a superblock copy in each block group
- File Placement
  - $\hfill\square$  when a new file is created, FFS looks for inodes in the same block as the file's directory
- when a new directory is created, FFS places it in a different block from the parent's directory
- 🛛 Data Placement
  - $_{\square}$  first free heuristics

 $_{\square}\,$  trade short term for long term locality

Small file

le

c group

# Locality heuristics: block group placement

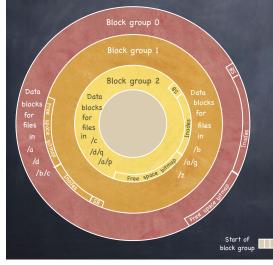

#### Divide disk in block groups sets of nearby tracks

- ø Distribute metadata
  - old design: free space bitmap and inode map in a single contiguous region
  - lots of seeks when going from reading metadata to reading data
  - FFS: distribute free space bitmap and inode array among block groups. Keep a superblock copy in each block group

#### File Placement

- □ when a new file is created, FFS looks for inodes in the same block as the file's directory
- when a new directory is created, FFS places it in a different block from the parent's directory

 $\Box$ ....

- Data Placement a first free heuristics
  - trade short term for long term locality

     Large file

# Locality heuristics: reserved space

Caching and Consistency

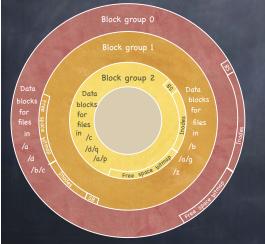

- When a disk is full, hard to optimize locality
  - □ file may end up scattered through disk
- FFS presents applications with a smaller disk
  - 🗉 about 10%-20% smaller
  - user write that encroaches on reserved space fails
  - □ super user still able to allocate inodes to clean things up

## Long File Exception

- Blocks of a huge file not all in the same block group
  - $\square$  12 blocks in a group (direct index)
  - others divided in "chunks"
- Locality lost when moving between chunks
   choose chunk size to amortize cost of seeks

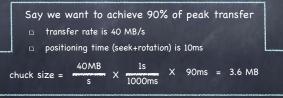

#### 🗆 Inodes 🗆 Data blocks

Directories

Data structures cached for performance

File systems maintain many data structures

works great for read operations...

Bitmap of free blocks and inodes

□ ...but what about writes?

▶ In practice, FFS uses 4 MB chunks

## Crash Consistency

## Caching and consistency

- File systems maintain many data structures
  - Bitmap of free blocks and inodes
  - Directories
  - 🛛 Inodes
  - 🗆 Data blocks
- Data structures cached for performance
  - 13 works great for read operations...
  - □ ...but what about writes?
- Ø Write-back caches
  - delay writes: higher performance at the cost of potential inconsistencies
- Write-through caches
  - □ write synchronously but poor performance (fsync)
    - ▶ do we get consistency at least?

### Example: a tiny ext2

#### 6 blocks, 6 inodes

| inode bitmap data bitmap                                       | i-nodes                                                             | data blocks                            |
|----------------------------------------------------------------|---------------------------------------------------------------------|----------------------------------------|
| 0100000000010                                                  | Iv1                                                                 | D1                                     |
| <ul> <li>Suppose we append a data block to the file</li> </ul> | owner:                                                              | lorenzo                                |
| 🗆 add new data block D2                                        | permission<br>size:<br>pointer:<br>pointer:<br>pointer:<br>sointer: | s: read-only<br>1<br>4<br>null<br>null |

### Example: a tiny ext2

#### 6 blocks, 6 inodes

| inode bitmap | data bitmap                                           | i-nodes                     | dat                                                 | a blocks                                               |
|--------------|-------------------------------------------------------|-----------------------------|-----------------------------------------------------|--------------------------------------------------------|
| 010000       | 000010                                                | Iv1                         |                                                     | D1 D2                                                  |
| data bloc    | we append a<br>k to the file<br>data block D2<br>node | pe<br>siz<br>po<br>po<br>po | ermissions:<br>ze:<br>iinter:<br>iinter:<br>iinter: | lorenzo<br>read-only<br>1<br>4<br>null<br>null<br>null |
|              |                                                       | <u> </u>                    |                                                     |                                                        |

#### Example: a tiny ext2 6 blocks, 6 inodes inode bitmap data bitmap i-nodes data blocks 0 1 0 0 0 0 0 0 0 0 1 0 -- Iv2 -- ---- -- D1 D2 Suppose we append a data block to the file owner: lorenzo permissions: read-only □ add new data block D2 size: pointer: 🗆 update inode pointer: pointer: null pointer: null 🗆 update data bitmap

### Example: a tiny ext2

#### 6 blocks, 6 inodes

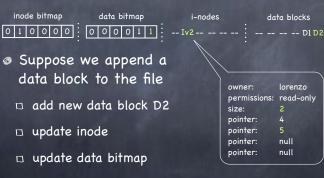

What if a crash or power outage occurs between writes?

# If Only a Single Write...

- @ Just the data block (D2) is written to disk
  - Data is written, but no way to get to it in fact, D2 still appears as a free block
  - $\hfill\square$  Write is lost, but FS data structures are consistent
- @ Just the updated inode (Iv2) is written to disk
  - $\hfill\square$  If we follow the pointer, we read garbage
  - File system inconsistency: data bitmap says block is free, while inode says it is used. Must be fixed
- @ Just the updated bitmap is written to disk
  - File system inconsistency: data bitmap says data block is used, but no inode points to it. The block will never be used. Must be fixed

# If Two Writes...

- Inode and data bitmap updates succeed
  - □ Good news: file system is consistent!
  - Bad news: reading new block returns garbage
- Inode and data block updates succeed
  - □ File system inconsistency. Must be fixed
- Data bitmap and data block succeed
  - □ File system inconsistency
  - □ No idea which file data block belongs to!

## The Consistent Update Problem

- Several file systems operations update multiple data structures
  - □ Create new file
    - ▷ update inode bitmap and data bitmap
    - ▷ write new inode
    - ▷ add new file to directory file
- Would like to atomically move FS from one consistent state to another
- Seven with write through we have a problem
  - $\hfill\square$  Disk only commits one write at a time!

# Solution 1: File System Checker

- Ethos: If it happens, I'll do something about it
   Let inconsistencies happen and fix them post facto
   during reboot
- Classic example: fsck
   Unix, 1986

### FSCK Summary

- Sanity check the Superblock
  - Is FS size larger than total blocks used by superblock + inodes?
  - □ Is FS size "reasonable"?
  - Is the number of free blocks and inodes in the superblock equal to the number of free blocks and inodes in the file system?
  - □ On inconsistencies,
    - ▶ use another copy of the Superblock
    - ▶ overwrite values in SB with those found in the file system

### FSCK Summary

- Sanity check the superblock
- Ocheck validity of free block and inode bitmaps
  - Scan inodes, indirect blocks, etc to understand which blocks are allocated
  - On inconsistency, override free block bitmap inconsistencies
  - Perform similar check on inodes to update inode bitmap

### FSCK Summary

- Sanity check the superblock
- Ocheck validity of free block and inode bitmaps
- Ocheck that inodes are not corrupted
  - □ e.q., check type (dir, regular file, symlink, etc) field
  - □ if it can't be fixed, clear inode and update inode bitmap

### FSCK Summary

- Sanity check the superblock
- O Check validity of free block and inode bitmaps
- Ocheck that inodes are not corrupted
- Check inode links
  - □ Scan through the entire directory tree, recomputing the number of links for each file
  - □ If inconsistency, fix link count in inode
  - If no directory refers to allocated inode, move to lost+found directory

### FSCK Summary

- Sanity check the superblock
- Ocheck validity of free block and inode bitmaps
- O Check that inodes are not corrupted
- Check inode links

#### Check for duplicates

- $\square$  two inodes pointing to the same block
  - ▷ clear one inode (if bad), or copy block

### FSCK Summary

- Sanity check the superblock
- Ocheck validity of free block and inode bitmaps
- O Check that inodes are not corrupted
   O
- Check inode links
- Ocheck for duplicates
- Check directories
  - $\square$  Check that . and .. are the first entries
  - $\ensuremath{\square}$  Check that each inode referred to is allocated
  - Check that directory tree is a tree
    - directory files must have a single link

### FSCK Summary

- Sanity check the superblock
- Ocheck validity of free block and inode bitmaps
- Ocheck that inodes are not corrupted
- Check inode links
- Check for duplicates
- Check directories

S-L-O-W

# Ad hoc solutions: user data consistency

- Synchronous write back
  - 🛛 forced after a fixed interval (e.g. 30 sec)
  - □ can lose up to 30 sec of work
- Rely on metadata consistency
  - 🛛 updating a file in vi
    - ▷ delete old file
    - ▷ write new file

# Ad hoc solutions: user data consistency

- Asynchronous write back
  - 🛛 forced after a fixed interval (e.g. 30 sec)
  - $\square$  can lose up to 30 sec of work
- Rely on metadata consistency
  - 🗆 updating a file in vi
    - ▷ write new version to temp
    - ▹ move old version to other temp
    - ▹ move new version to real file
    - unlink old version
      - if crash, look in temp area and send "there may be a problem" email to user

# Solution 2: Ordered Updates

- Three rules towards a (quickly) recoverable FS:
  - Never reuse a resource before nullifying all pointers to it
  - Never write a pointer before initializing the structure it points to
  - Never clear last pointer to live resource before setting a new one
- How?
  - 🗆 Keep a partial order on buffered blocks

# Solution 2: Ordered Updates

- @ Example: Create file A:
  - $\square$  Create file A in inode block X and directory block Y
- "Never write a pointer before initializing the structure it points to"
  - □ Y cannot be written before X is
  - $\square$  Y depends on X  $Y \to X$
- Can delay both writes, as long as order is preserved
  - $\square$  Suppose you create a second file B in blocks X and Y
  - Can write each block only once to cover both creates!

## Problem: Cyclic Dependencies

- Suppose you create file A, unlink file B
  - $\hfill \square$  Both files in same directory block & inode block
- Can't write directory until inode A initialized
  - $\hfill\square$  Or, after crash, directory will point to bogus inode
  - D Worse, same inode no. might be reallocated
    - ▷ could end up with file name A being an unrelated file
- Can't write inode block until dir entry B cleared
   Or B's link count could become smaller than directory entries
   File could be deleted while link to it still exist in directory

# A principled approach: Transactions

- Group together actions so that they are
  - □ Atomic: either all happen or none
  - **Consistent:** maintain invariants
  - Isolated: serializable (schedule in which transactions occur is equivalent to transactions executing sequentially
  - Durable: once completed, effects are persistent
- @ Critical sections are ACI, but not Durable
- Transaction can have two outcomes:
  - $\square$  Commit: transaction becomes durable
  - Abort: transaction never happened
    - may require appropriate rollback

# Solution 3: Journaling (write ahead logging)

- Turns multiple disk updates into a single disk write
  - "write ahead" a short note to a "log", specifying changes about to be made to the FS data structures
  - if a crash occurs while updating FS data structures, consult log to determine what to do
    - ▷ no need to scan entire disk!

# Data Jounaling: an example

i-nodes

- We start with
  - inode bitmap data bitmap

data blocks

◎ 1 ○ ○ ○ ○ 1 ○
 ○ □ ○ ○ ○ □ □ ○
 ○ □ ○ ○ □ □ ○
 ○ □ □ □ □ □ □ □
 ○ We want to add a new block to the file

- Three easy steps
  - □ Write to the log 5 blocks: TxBegin | Iv2 | B2 | D2 | TxEnd
     ▶ write each record to a block, so it is atomic
  - 13 Write the blocks for Iv2, B2, D2 to the FS proper [checkpoint]
  - $\scriptstyle\scriptstyle \square$  Mark the transaction free in the journal
- Ø What if we crash before the log is updated?
  - 🗉 if no commit, nothing made it into FS ignore changes!
- Ø What if we crash after the log is updated?
  - replay changes in log back to disk!

# Journaling and Write Order

- Issuing the 5 writes to the log TxBegin | Iv2 | B2 | D2 | TxEnd sequentially is slow
  - □ Issue at once, and transform in a single sequential write!?
- Problem: disk can schedule writes out of order
- Disk loses power
  - 🗉 then write D2
  - S Log contains: TxBegin | Iv2 | B2 | ?? | TxEnd
    - syntactically, transaction log looks fine, even with nonsense in place of D2!
  - TxEnd must block until prior blocks are on disk
    - $\hfill\square$  Transaction committed when TxEnd on disk